#### **ATI-Mirage presents**

## WORKPI **Cel =**  $\mathbf{A}$ OF THE FUTURE SUMMIT 2021

## **18 AUGUST 2021**

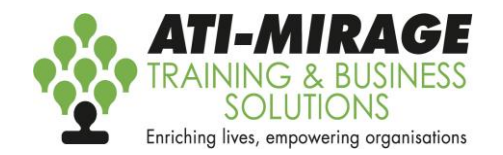

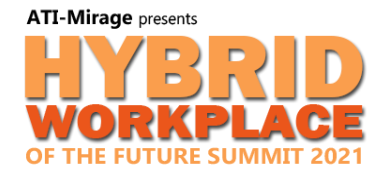

# The Future of **Work**

Identify Bottlenecks and Best Practices with the Process Advisor

### **Presented by Bill Brennan-Jones**

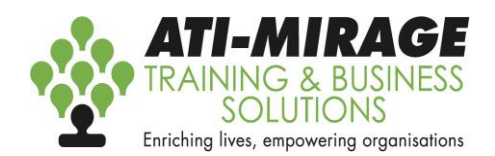

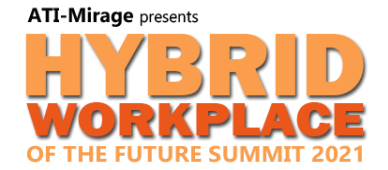

# **The Business Process Analyst**

- Time and Motion Study
- Interview Workers
- Create Processes and Process Maps
- Identify Bottlenecks
- Define Best Practices
- Improve Efficiency

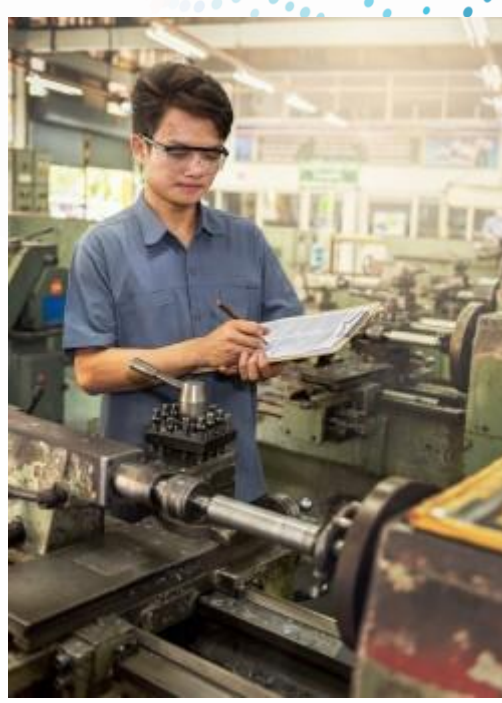

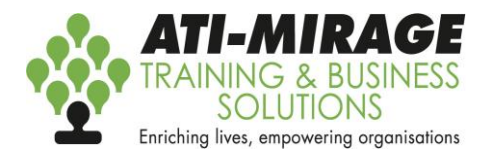

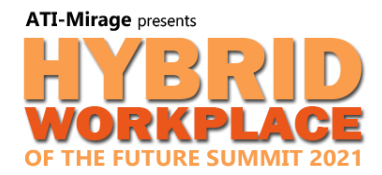

# **The Evolution of the Business Process Analyst**

- Time and Motion Study
- Interview Workers
- Create Processes and Process Maps
- Identify Bottlenecks
- Define Best Practices
- Improve Efficiency

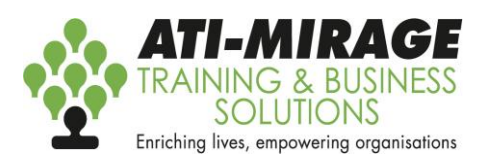

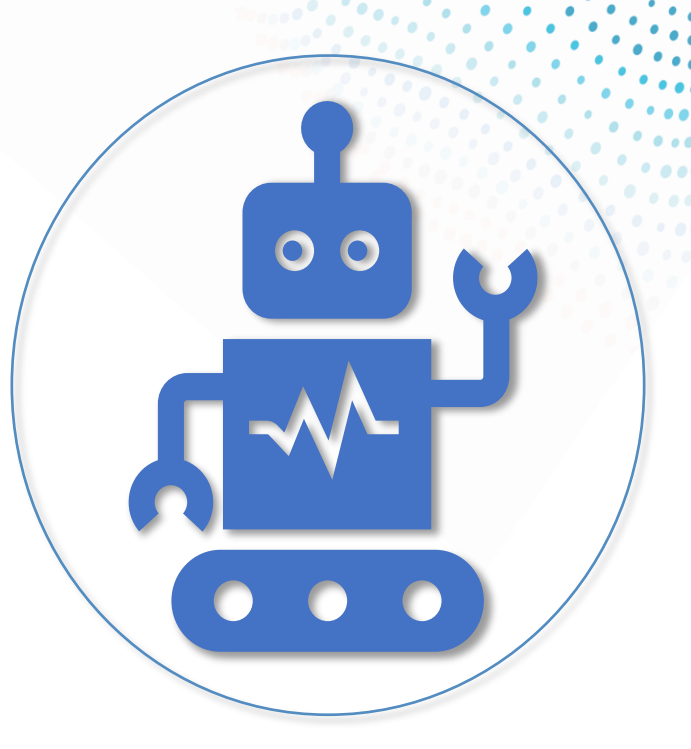

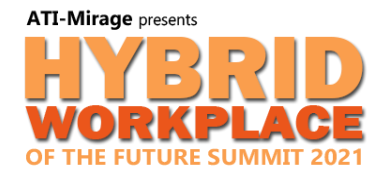

# **Robotic Process Automation**

Robotic Process Automation involves automating repetitive and tedious processes within organizations.

The key component is to do this across multiple applications by recording and repeating the processes

Introducing:

the **Robotic Process Advisor**

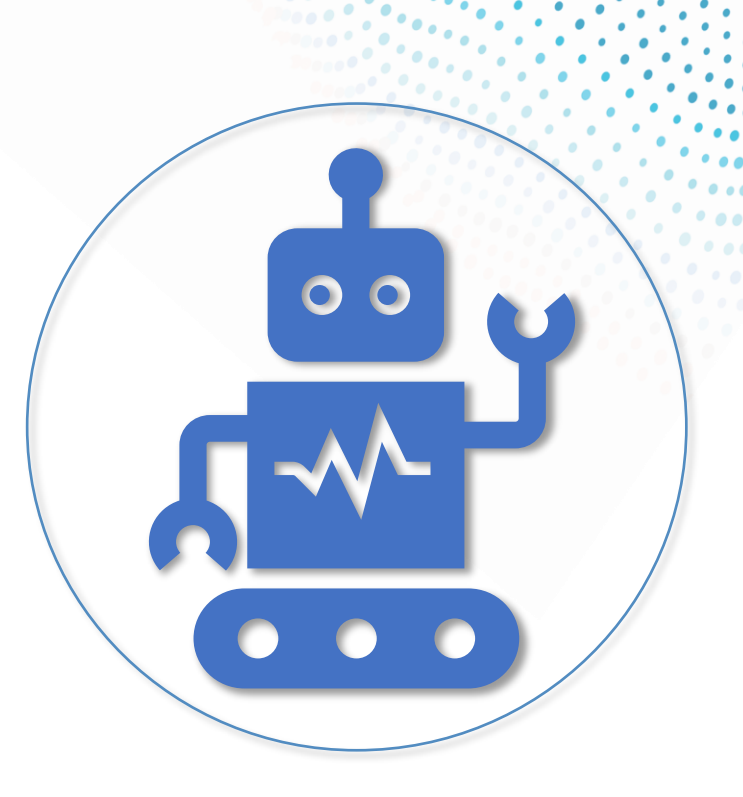

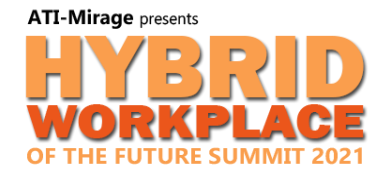

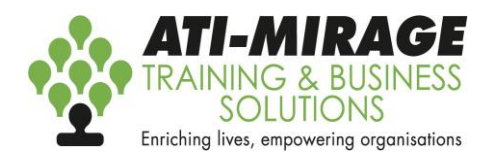

## **Power Automate Process Advisor**

• Cloud

• Desktop

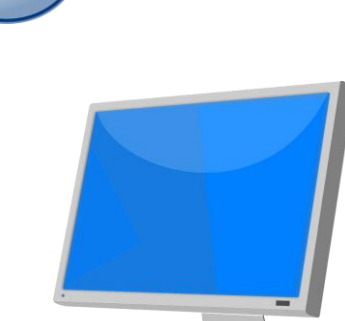

• Robotic Process Automation (RPA)

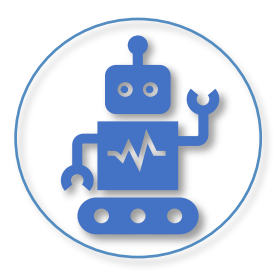

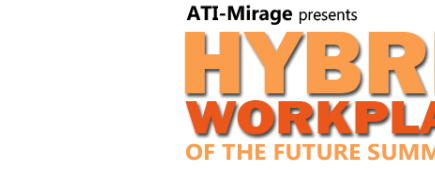

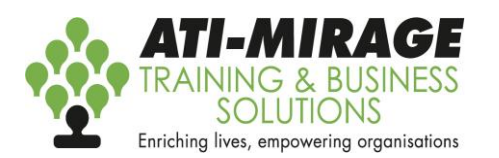

# **Using the Process Advisor**

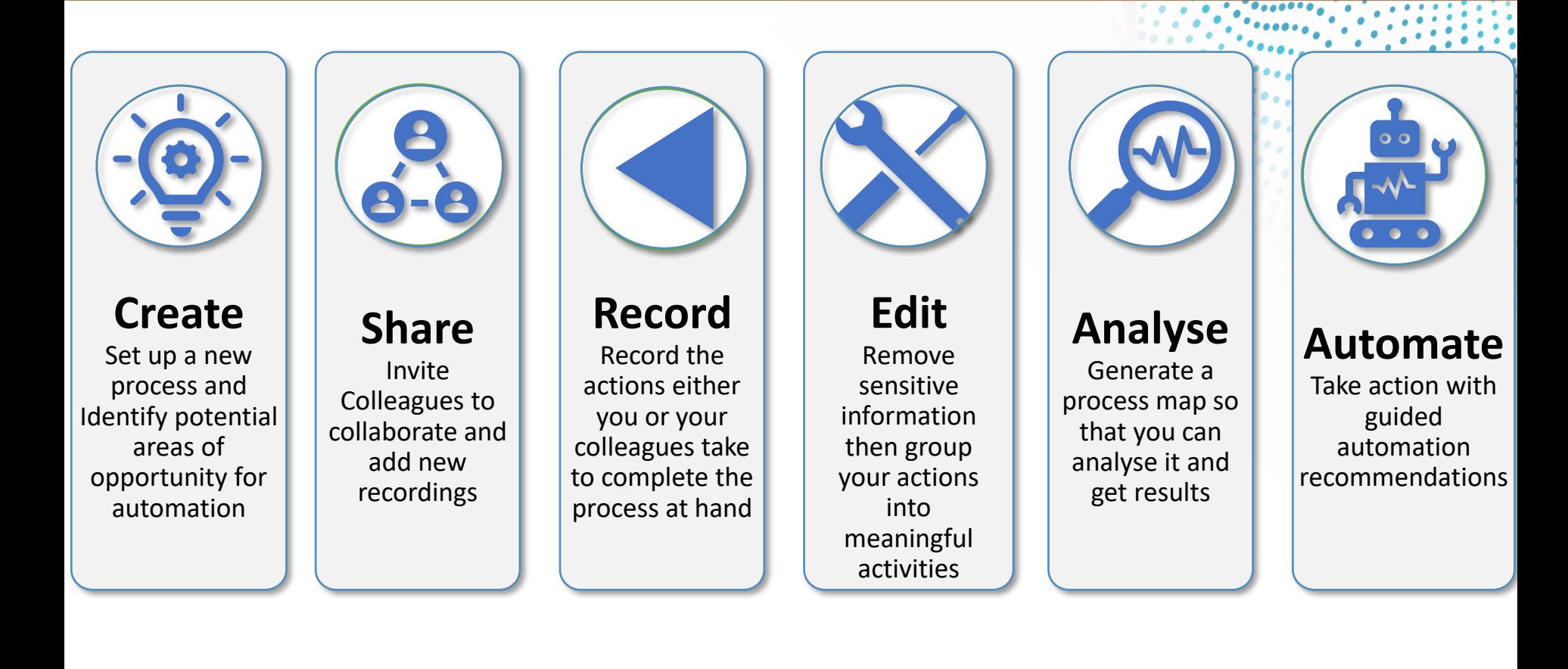

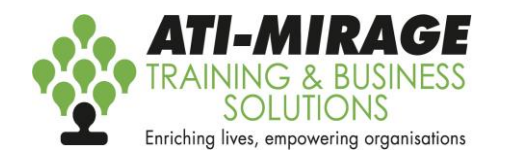

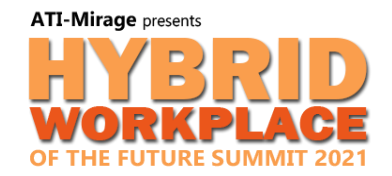

## **Demonstration**

#### **www.ati-mirage.com.au**

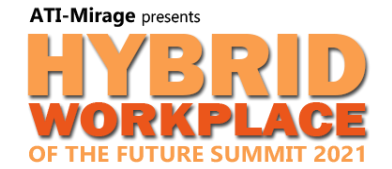

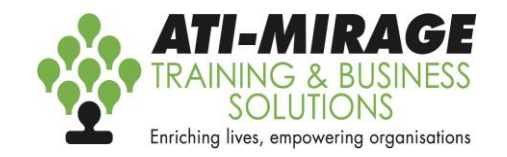

# **Recommended Courses**

- [Teams](https://www.ati-mirage.com.au/microsoft-teams-training-course-perth/)
- [PowerApps](https://www.ati-mirage.com.au/microsoft-powerapps-training-perth/)
- SharePoint [End Users &](https://www.ati-mirage.com.au/sharepoint-training-course-perth/)  [Site Owner](https://www.ati-mirage.com.au/microsoft-sharepoint-site-owner-training-course-perth/)
- [Power Automate](https://www.ati-mirage.com.au/microsoft-power-automate-training-course-perth/)

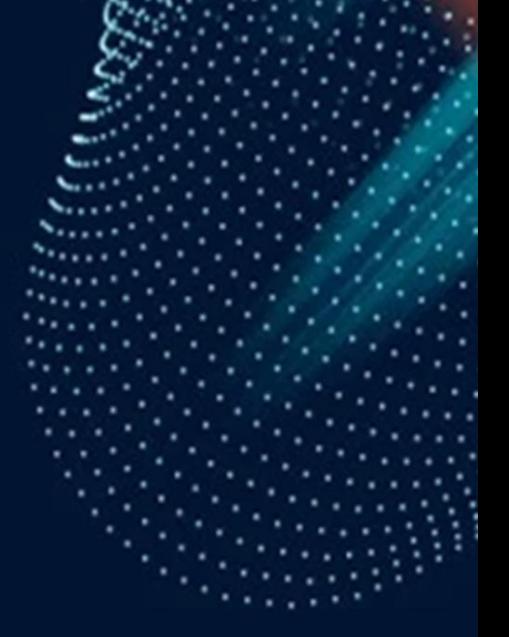

#### **www.ati-mirage.com.au**

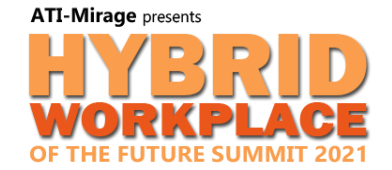

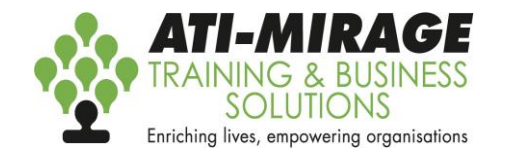

# Thank you

## www.ati-mirage.com.au 9218 9059

Follow us on:

 $-f$  in  $G$ 

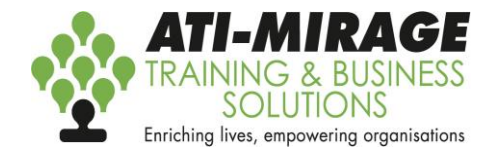

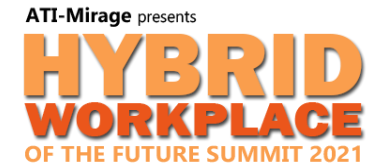